# **Cleveland State University REQUEST FOR ACCESS TO THE ADVISOR TAB ON CAMPUSNET**

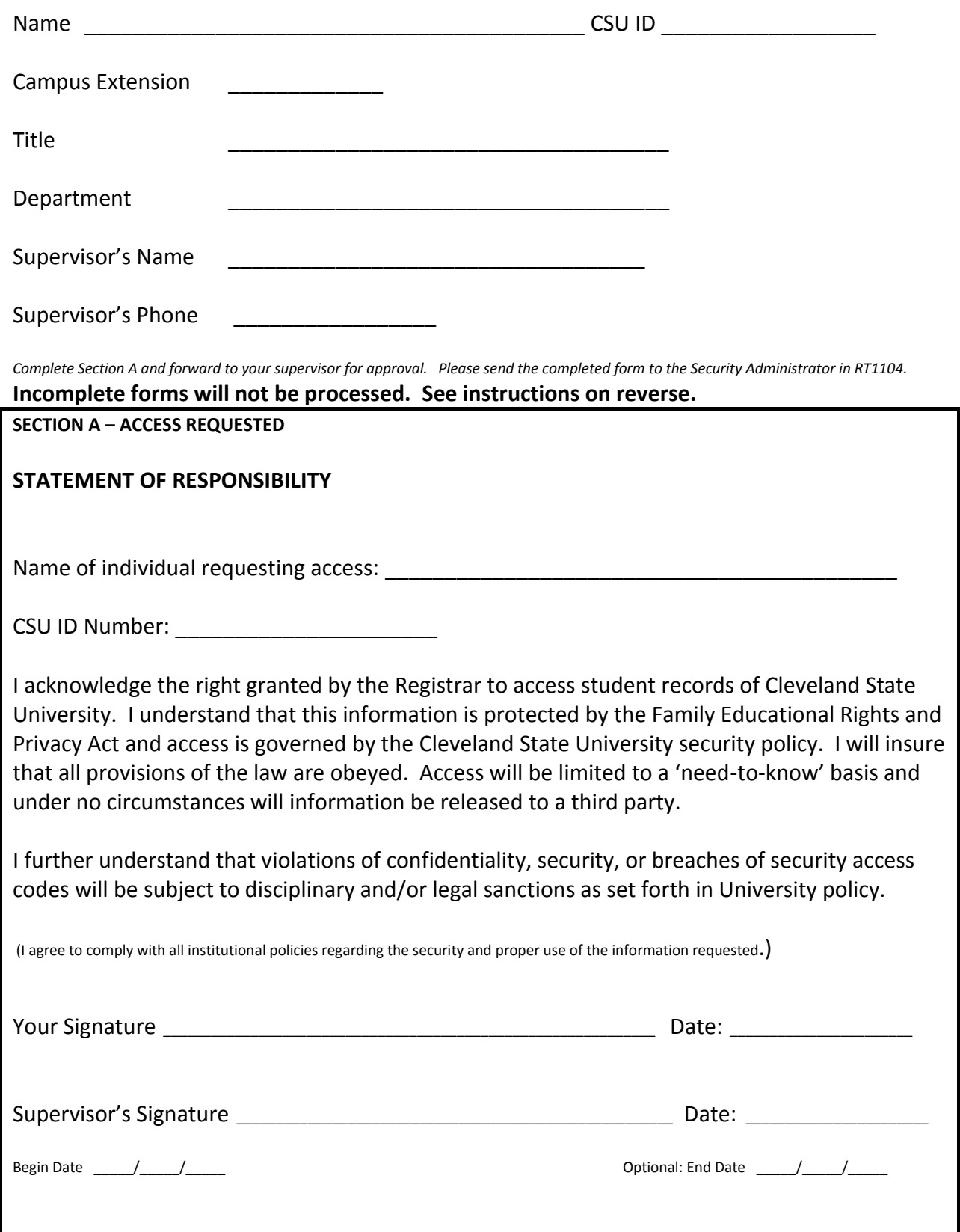

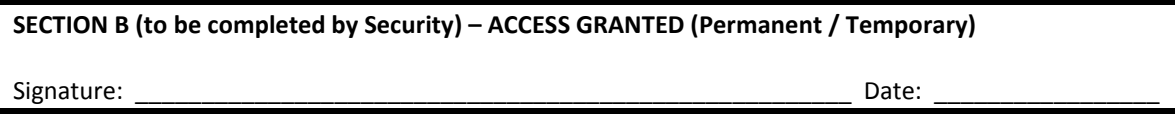

## **Cleveland State University REQUEST FOR ACCESS TO THE ADVISOR TAB ON CAMPUSNET**

### **INSTRUCTIONS**

#### **Purpose**

This form is to be used to request permission to view student records through the Advisor Tab of CampusNet and to be used in accordance and compliance with the Registrar's Statement of Responsibility.

The information collected in Section A is used to determine who the user is and the date to which access is to begin and optionally end.

#### **Steps**

- 1. Complete Section A after you carefully review the Statement of Responsibility set by the Registrar's office.
- 2. Ask your supervisor to sign the form.

*Supervisor:* Please indicate the date access should begin and optionally end if a specific time is required.

Once the form is complete, please send it to the Security Administrator in RT1104 to be set up for access to the Advisor Tab.